# MOBILE INVENTORY MANAGEMENT FOR PHARMACIES

CPET 565 FALL 2012

Sayed Nayab Hassan & Heidi Prussing

#### **Outline**

- 2
- Introduction
- □ Current Information Service Environment
- □ Project Milestones
- Design Considerations
- Design Diagrams
- Vendors
- □ Prototype
- Demonstration

#### **Executive Summary**

- 3
- □ Leaders of a global healthcare company specializing in pharmaceuticals approved \$50,000 to fund an Enterprise Mobility Pilot Project to explore new mobile technologies with business intelligence.
- A mobile Bl solution will need to integrate into the companies' existing Enterprise Resource Planning (ERP) System.
- Our focus for the mobile enterprise pilot project will be on a mobile BI application for employees to facilitate efficient maintenance of pharmacy inventory.

# Mobile Computing/ Information Service Environment

- The pilot project will be conducted in the company's northeast Indiana region which consists of one warehouse that supplies fifteen pharmacies in the area. The IT server infrastructure is maintained by a cloud service provider.
- The company currently maintains SAP ERP software on Linux servers and will be looking to either extend the SAP infrastructure or integrate it with Oracle business intelligence products.

# Network Diagram

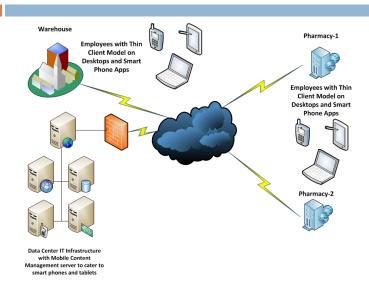

# **Project Milestones**

| 6 |                                                             |                   |  |
|---|-------------------------------------------------------------|-------------------|--|
|   | Mobile Application Decision                                 | October 4, 2012   |  |
|   | Review of Just-in-time Study, Company                       |                   |  |
|   | Research & Risk Management Plan                             | October 10, 2012  |  |
|   | Review Prototype for IT Management Meeting December 7, 2012 |                   |  |
|   | IT Management Meeting                                       | December 13, 2012 |  |
|   | ■ Determine Scope                                           |                   |  |
|   | <ul><li>Select Software &amp; Hardware</li></ul>            |                   |  |
|   | Complete Report of Test Results                             | February 15, 2013 |  |
|   | IT Management Review of Test Results                        | February 18, 2013 |  |
|   | IT Management Presentation                                  | February 21, 2013 |  |
|   | to Company Administration                                   |                   |  |

#### Hardware Architecture

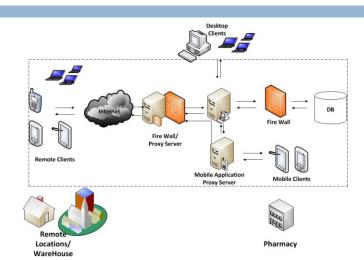

# Three Tier Server Architecture

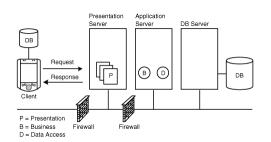

Three Tier Server Architecture as displayed in [5]

#### Thin & Fat Clients

- 9
- □ For thin clients, the mobile devices basically serves as a user interface and all the computing is done either at server or proxy end.
- □ If communication is not reliable, a fat client should be used.

| Thin Client                        | Fat Client                         |
|------------------------------------|------------------------------------|
| Computation at Server end          | Computation at Client end          |
| Constant communication with server | Weak Communication with server     |
| PHP Scripting                      | Java Script, Java                  |
| Basically a UI                     | UI and computation utilizing local |
|                                    | resources                          |

#### Security in Software Architecture

- 10
- User Account Management
- Authentication Mechanisms
- Machine-level authentication. This is used to authenticate the machine that is accessing the service.
- User-level authentication. This is used to authenticate a particular user.
- 3. Third-party authentication. This is typically an out-of-band authentication mechanism where the third-party is used to verify the user credentials.

#### Middleware

-11

#### Client-Proxy Server Model

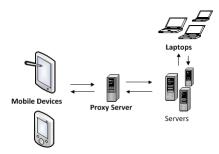

# Supported Mobile Devices: Intelligent Servers

- Existing servers can be made more intelligent by incorporating scripts that detect the type of client device and render appropriate pages.
- Code can be incorporated at server end that detects the device type and run appropriate scripts.
- □ This kind of intelligence is used in industry to cater for heterogeneous browser platforms.

# Use Case Diagram

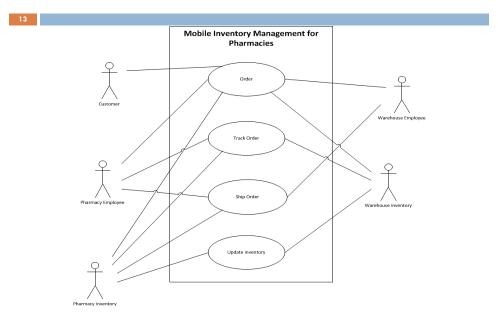

# Class Diagram

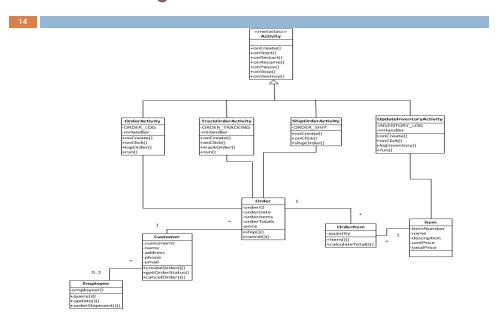

#### **Business Process Diagram**

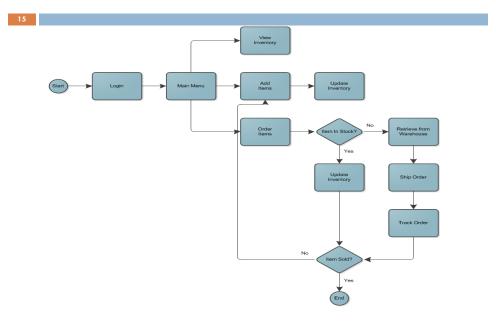

#### Considered Vendors

- 16
- ☐ The company currently uses an SAP Enterprise Resource Planning system. However, Oracle has a business intelligence product that will run on SAP.
- The Oracle mobile BI solution is relatively inexpensive. However, it will only run on Apple iPhone and iPad clients.
- In contrast, SAP BusinessObjects Mobile will run a wide variety of clients. SAP also has a huge range of platform independent software.

#### Benefits of SAP & Sybase

17

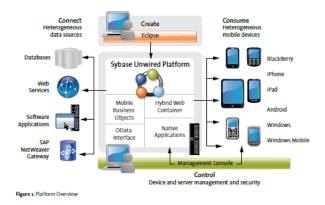

Sybase Unwired Platform as shown in [17, p.2]

# Mobile Device Program Design

18

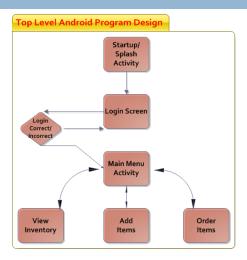

Top Level Android Program Design, revised based on [12]

# Prototype: Networking

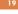

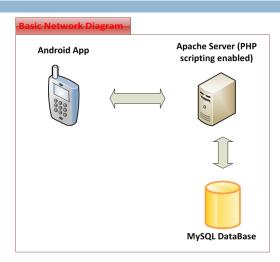

# Prototype: WAMP server

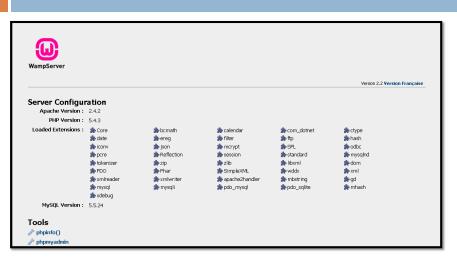

#### Prototype: MySQL Database

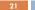

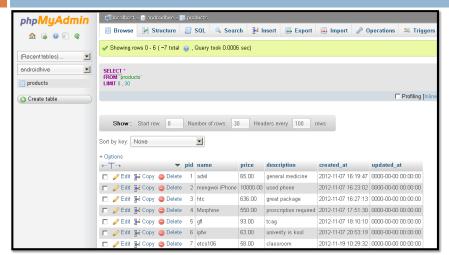

#### References

- [1] Kiron, D., Shockley, R., Kruschwitz, N., Finch, G., Haydock, M. (2011). Analytics: The Widening Divide. MIT Sloan Management Review Research Report Fall 2011, In collaboration with IBM Institute for Business Value, 1-20.
- [2] Plank, Nick (2011, December 3). Trends in pharma mobile BI. Retrieved from Pharmaphorum Media: http://www.pharmaphorum.com/2011/12/23/trends-in-pharma-mobile-bi/ [Accessed: 09-Oct-2012].
- [3] Wilson, Steve (2012, February 7). Expert review: supply chain innovation in the life sciences industries. Retrieved from Pharmaphorum Media: <a href="http://www.pharmaphorum.com/2012/02/07/expert-review-supply-chain-innovation-in-the-life-sciences-industries/">https://www.pharmaphorum.com/2012/02/07/expert-review-supply-chain-innovation-in-the-life-sciences-industries/</a> (Accessed: 09-Oct-2012).
- [4] J. Jing, A. Helal, and A. Elmagarmid, "Client-Server Computing in Mobile Environments," 1999, [Online]. Available: http://www.cs.unm.edu/~darnold/classes/papers/Jing99Client.pdf. [Accessed: 23-Oct-2012].
- [5] "Introduction to Mobile Application Architectures | Client-Server | InformIT." [Online]. Available: http://www.informit.com/articles/article.aspx?p=336262. [Accessed: 18-Oct-2012].
- [6] "All DMTF Standard Publications | DMTF." [Online]. Available: http://www.dmtf.org/standards/published\_documents. [Accessed: 18-Oct-2012].
- [7] "Building Mobile Applications / OpenCourseWare." [Online]. Available: http://cs76.tv/2011/spring/. [Accessed: 20-Oct-2012].
- [8] "Oracle Business Intelligence Applications for SAP R3." [Online]. Available: http://www.oracle.com/us/products/middleware/bus-int/oracle-bi-applications-for-sap-1562843.pdf. [Accessed: 23-Oct-2012].
- [9] "Oracle Business Intelligence Mobile." [Online]. Available: http://www.oracle.com/us/solutions/ent-performance-bi/business-intelligence/oracle-bi- mobile-datasheet-396100.pdf.. [Accessed: 23-Oct-2012].
- [10] "SAP BusinessObjects Business Intelligence Platform" [Online]. Available: http://www.sap.com/solutions/analytics/business-intelligence/bi-platform.epx. [Accessed: 23-Oct-2012].
- [11] "Putting Business Intelligence in the Palm of Your Hand With SAP® BusinessObjects™ Mobile" [Online]. Available: http://www.sap.com/solutions/analytics/business-intelligence/mobile-bi.epx. [Accessed: 23-Oct-2012].

# References

| 23 |      |                                                                                                    |
|----|------|----------------------------------------------------------------------------------------------------|
|    | [12] | Conder, S., & Dorsey, L. (2009). Android Wireless Application Development. Boston, MA: Pearson Education, Inc.                                                                                                    |
|    | [13] | "Context" [Online]. Available:<br>http://developer.android.com/reference/android/content/Context.html [Accessed: 21-Nov-2012].                                                                                          |
|    | [14] | "Starting an Activity" [Online]. Available:<br>http://developer.android.com/training/basics/activity-lifecycle/starting.html [Accessed: 21-Nov-2012].                                                                   |
|    | [15] | "Intent" [Online]. Available: http://developer.android.com/reference/android/content/Intent.html [Accessed: 21-Nov- 2012].                                                                                              |
|    | [16] | "Service" [Online]. Available: http://developer.android.com/reference/android/app/Service.html [Accessed: 21-Nov- 2012].                                                                                                |
|    | [17] | Sybase, An SAP Company (2011). "White Paper: Sybase Unwired Platform Version 2.1 Architecture" [Online]. Available: http://www.sybase.com/files/White_Papers/SYBASE_SUP_2.1_Architecture_WP.pdf [Accessed: 5-Dec-2012]. |
|    | [18] | B'Far, R. (2005). Mobile Computing Principles – Designing & Developing Mobile Applications with UML and XML. New York, NY: Cambridge University Press.                                                                  |
|    | [19] | Lin, P. (1996). An Introduction to Object-Oriented Analysis, Design, and Development Techniques (Based on the book entitled Object Oriented Design with Applications, 1991, by Grady Booch)                             |
|    |      |                                                                                                    |